## **Quick-Step Guide**

*Journal Entries* 

## **Creating Journal Entries**

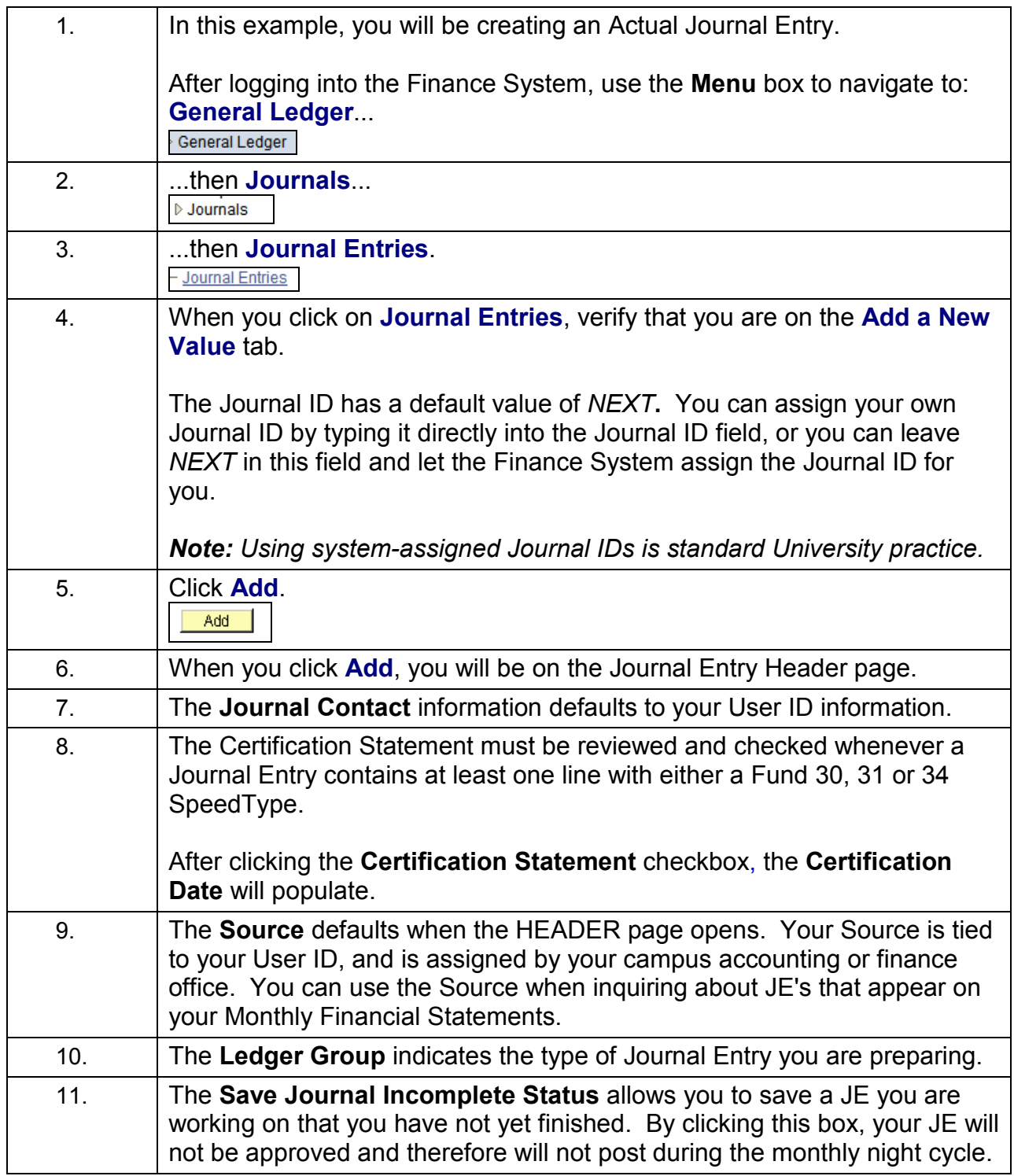

## **Quick-Step Guide**

*Journal Entries* 

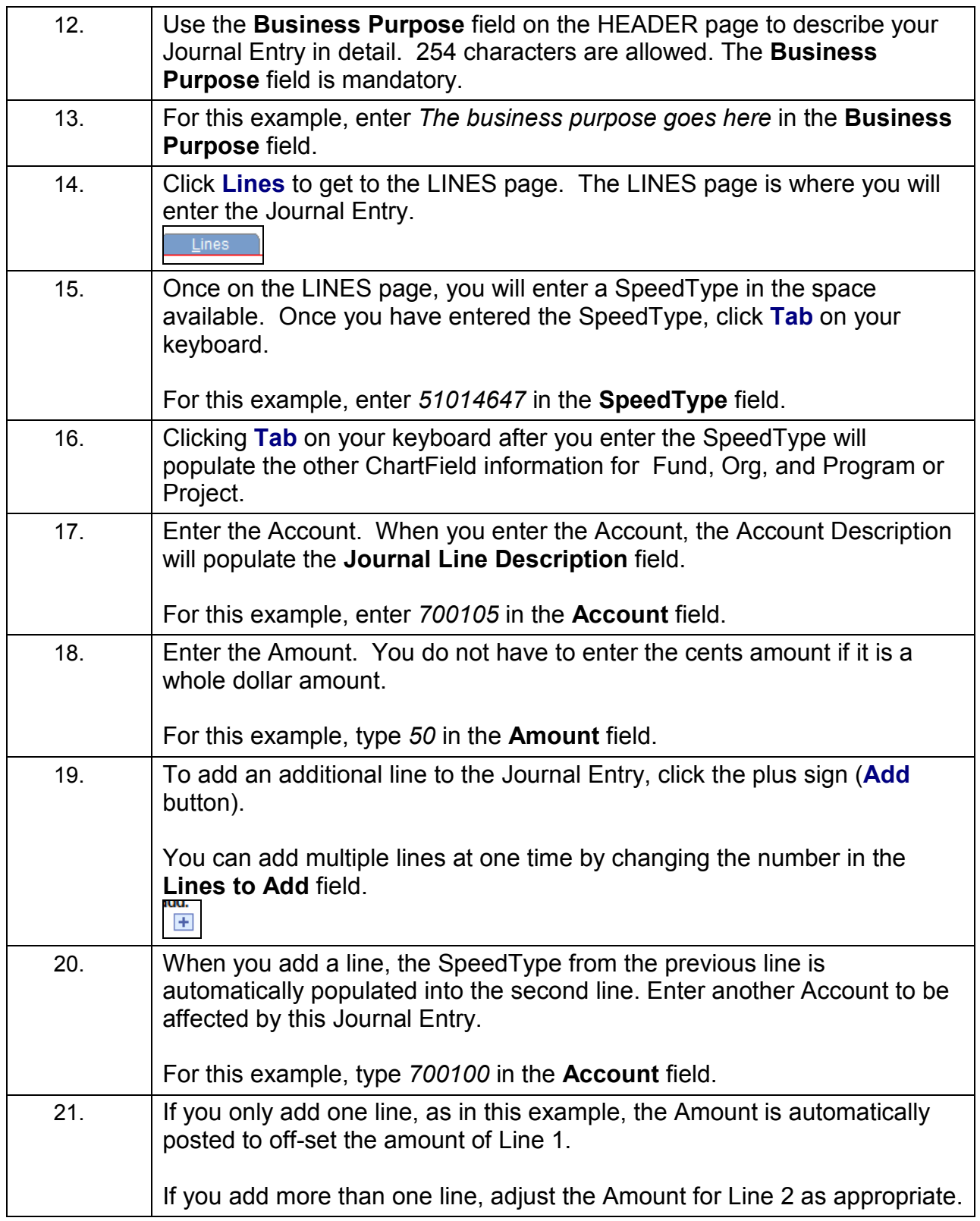

## **Quick-Step Guide**  *Journal Entries*

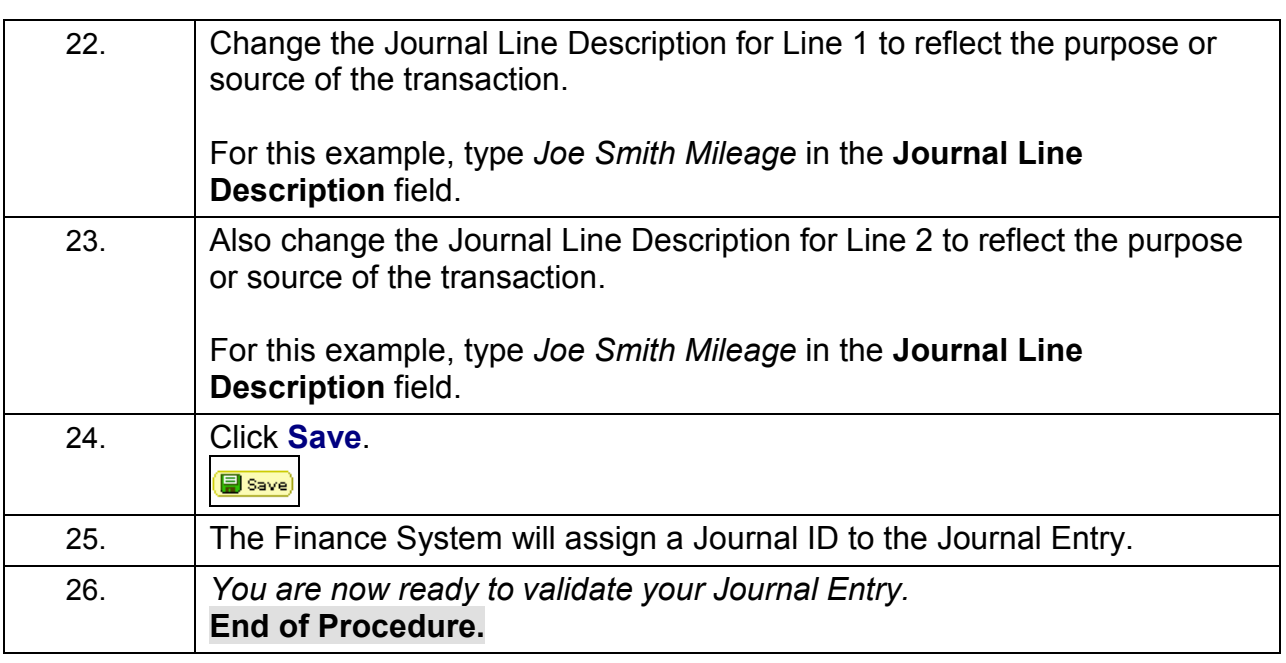